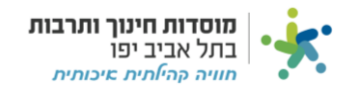

## **הקמת לקוח:**

## **נקים לקוח כאשר הוא לא קיים במערכת**

קיימות שלושה סוגי לשוניות במערכת המאפשרות "הקמת לקוח", **לכל מרכז קיימת אחת מהאפשרויות הבאות:** 

- .1 "הכנסות פיזיקל"
- .2 "הכנסות מרכזים"
- .3 "הכנסות קהילה"

## לחצו על הלשונית שמופיע לכם ("הכנסות מרכזים" או "הכנסות פיזיקל" או "הכנסות קהילה"):

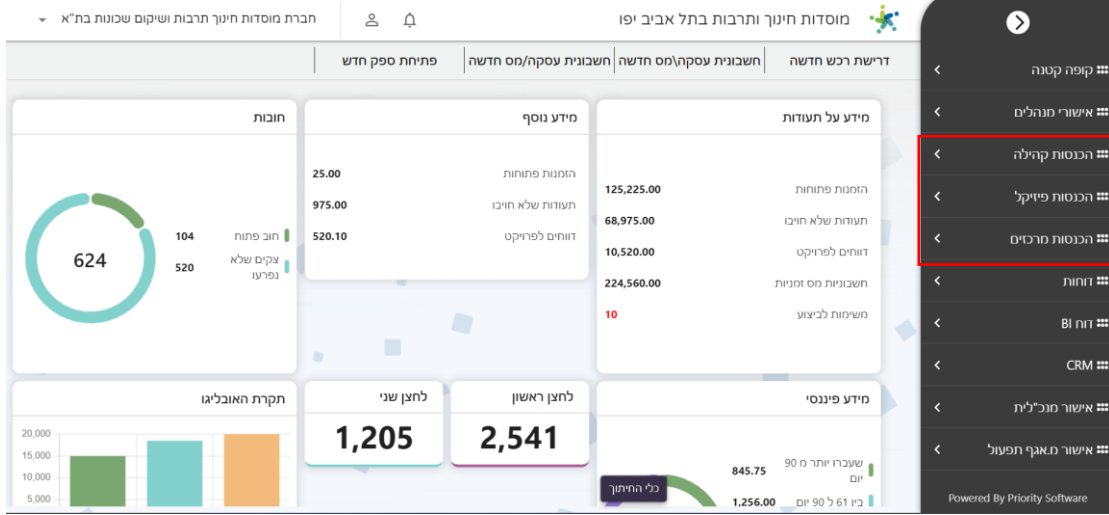

## לחצו על " הקמת לקוח":

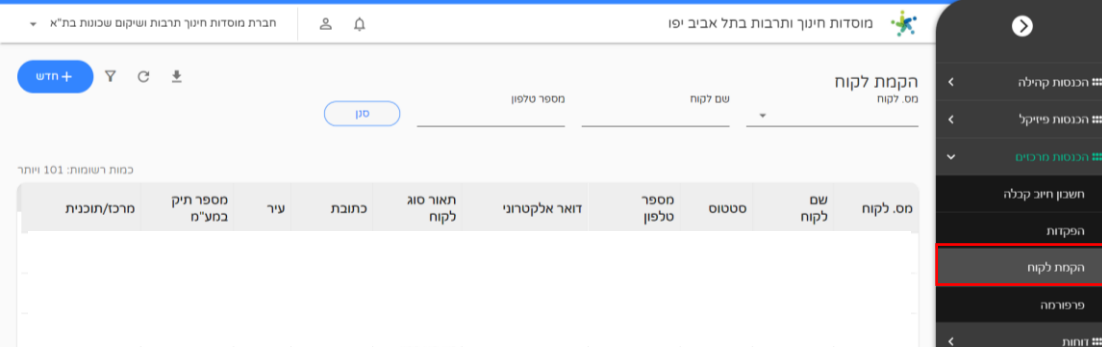

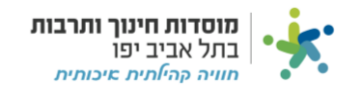

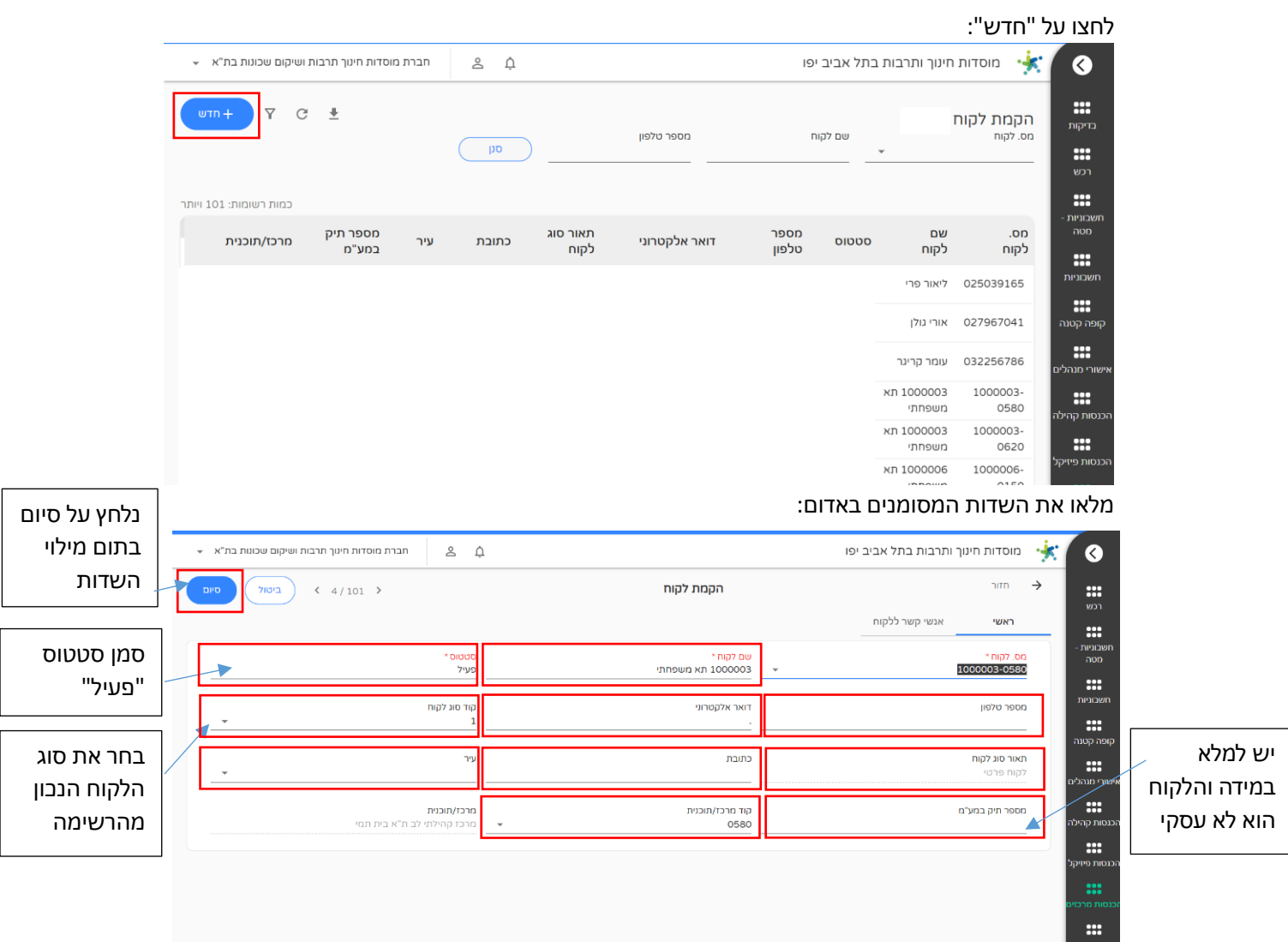